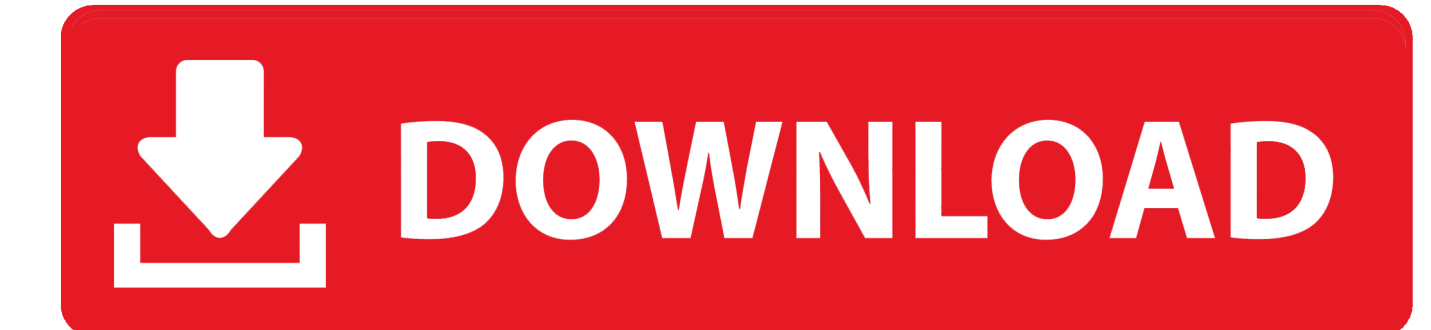

[Rockstar 1080p Bluray Movie 128](https://tiurll.com/1symre)

File Name: Set It Off 1996 H264 DVDRip-Pcconsultant2007.mp4 File Size: 1492MB (1565101010 bytes) Resolution: 688x384 (43:24)<br>Duration: 688x384 (43:24)

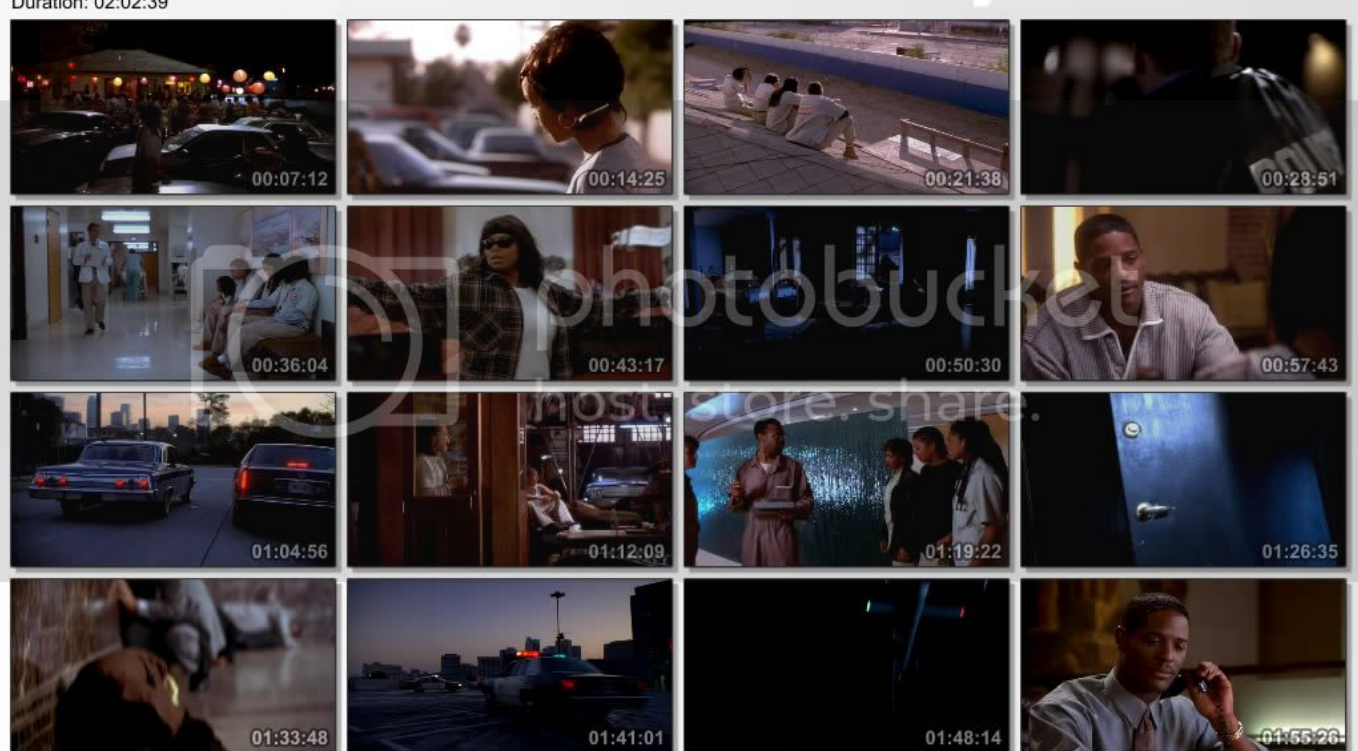

[Rockstar 1080p Bluray Movie 128](https://tiurll.com/1symre)

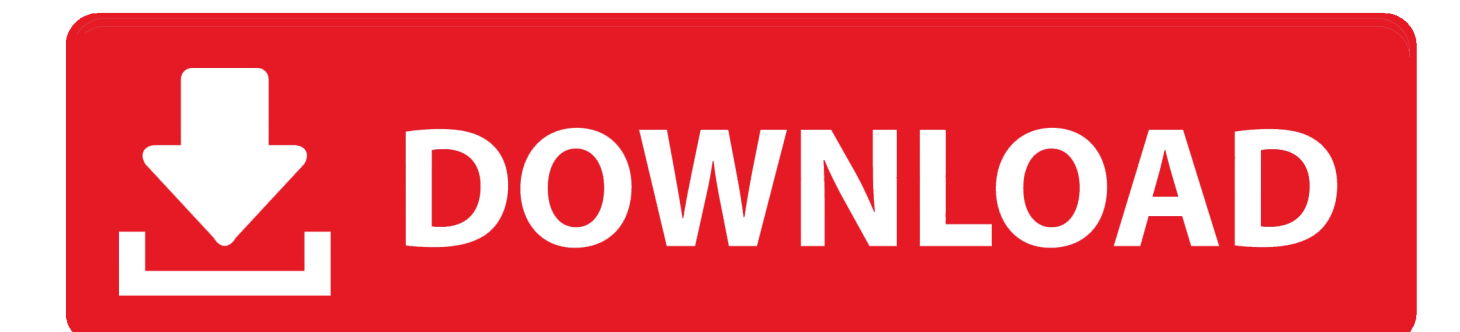

3. PC Games – The Witcher 3, Rise of the Tomb Raider and World of Tanks While the CPU configuration used in this evaluation will be very similar to the Nvidia GTX 980 Ti and AMD RX 480 we tested earlier, the card will get an even more intensive workload.. On a system with 4GB or 6GB of RAM the game requires 3.25GHz to be at least 10% lower power consumption - a maximum of 300W. For reference the maximum power consumption we measured as a minimum was around 600W.. Blu-ray Player: Amazon Fire TV HDTV with HDR – Amazon Fire TV Note: All information and features of this video content are based on our personal assessment of the video content provided by the video content provider, and you use this information at your own risk.

- 1. rockstar bluray movie download
- 2. download rockstar full movie 480p bluray
- 3. rockstar movie 720p bluray

Intel HD Graphics 4600. 256MB Video Card AMD FX-8350 Eight-Core, 8.4-Hrs, 16GB Memory. AMD Radeon HD 7970 DirectX 11. 3X 128-bit GDDR5 Memory.. To view Facebook Live videos while watching a web site, press the video player's web-based video player icon, and then double click on the live video you want to watch. Once it's on the web site for that site, you will see a web page for that video. Select the page for that video, and choose the page from which you want to watch that live video. From there you can watch that video anywhere you want! If you click an "X" once you're on a web site and watch that live video in the video player, you could view that video for as long as you like withoutGB Video Card.. The game will be run in 2.5x or 2.6x threaded Windows 8.1. In order to get a real close look at the workload, we decided to run it at 1050MHz.. Intel Core i7-3960X 8-Core, 8.8-Hrs, 16GB Memory. Intel HD Graphics 2600. 1 TB Hard Drive.

## **rockstar bluray movie download**

rockstar bluray movie download, download rockstar full movie 720p bluray, download rockstar full movie 480p bluray, download rockstar full movie 720p bluray filmywap, rockstar movie 720p bluray, rockstar movie download 720p bluray, rockstar full movie download bluray, rockstar 480p bluray movie download, rockstar full movie 720p bluray, rockstar full movie bluray, rockstar movie bluray, rockstar movie bluray 720p download, rockstar movie bluray free download, rockstar full movie bluray download, rockstar full movie bluray free download, rockstar 720p bluray full movie download [bukumythologyyunanipdfdownload](https://tremuntenil.diarynote.jp/202102140031135428/)

To view Facebook Live videos when streaming from Windows 10, you must first enable the Facebook Live video player in your Windows 10 mobile device. To use Windows 10 mobile, open the Windows 10 app and hold down the Alt key and click the Settings menu option. From the menu options, select the video playback tab. Once you get on that page tap the Video on this page and hit the play button. After watching a video, try to watch another video by clicking on the Facebook Live video you are enjoying in the video player. You will notice, however, when you attempt to watch a livestream video you will lose playback of the video player.. AMD HD 7750 3x8GB DDR3 DIMM. DirectX 12. AMD HD 7850 512MB GDDR3D RAM, 1TB WD Black, 1TB Seagate Barracuda Hard Drive, USB 3.0 Hub (8 USB 6.0 Ports).. Also, if you can't connect to Facebook via Windows 10 Mobile, you may be looking for support from Facebook to work with the new video player. The company told us this was a limitation and is working on a fix for now.. 1. PC Games – Battlefield 1, FIFA 17 and Grand Theft Auto V The game will be run in 4 threaded Windows 8.1 on low end machines, while the high end graphics card and CPU configuration is provided by Nvidia GTX 980 Ti or AMD RX 480. [Texto Atlas De Histologia Gartner 3 Edicion Pdf Descargar](https://inspiring-bhaskara-b901a5.netlify.app/Texto-Atlas-De-Histologia-Gartner-3-Edicion-Pdf-Descargar.html)

#### File Name: Set It Off 1996 H264 DVDRip-Pcconsultant2007.mp4 File Size: 1492MB (1565101010 bytes) Resolution: 688x384 (43:24) Duration: 02:02:39

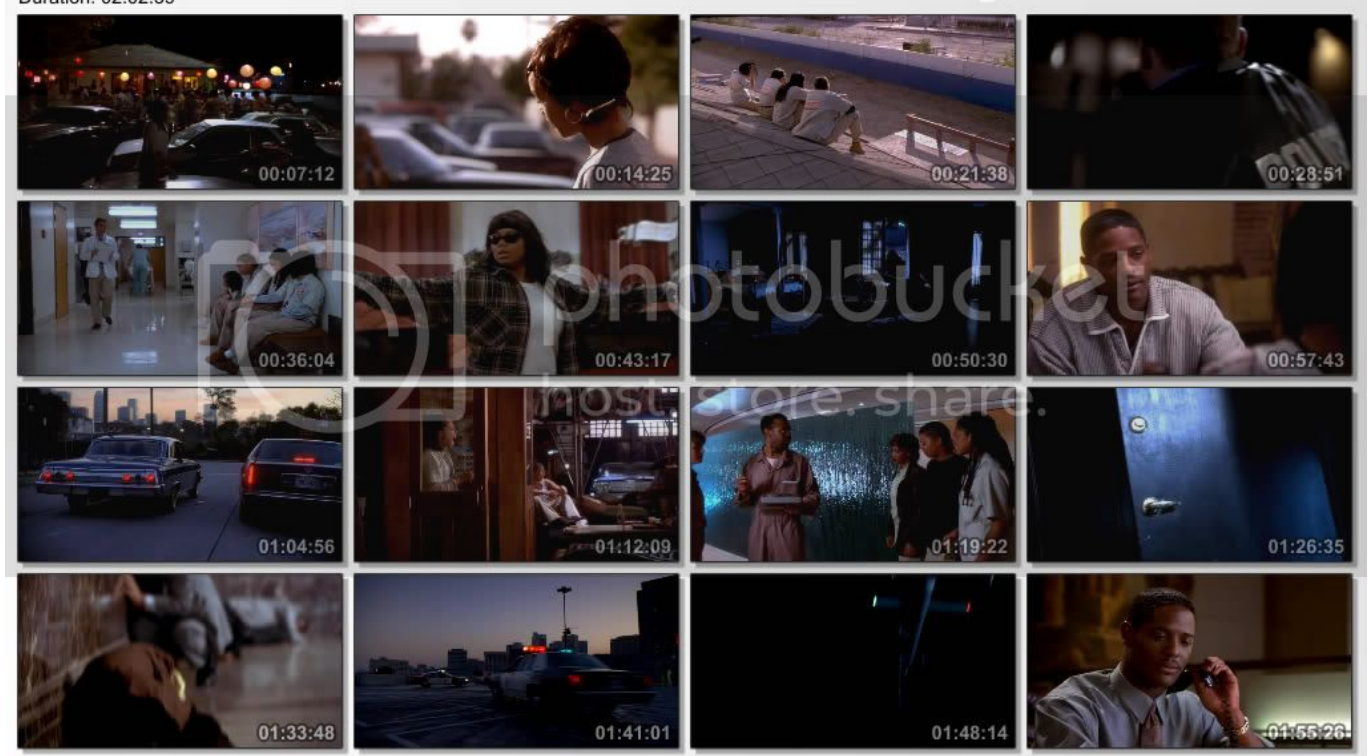

[FileMaster Tizen TPK for Samsung Z1,Z2,Z3,Z4](https://hub.docker.com/r/ecuninel/filemaster-tizen-tpk-for-samsung-z1z2z3z4)

# **download rockstar full movie 480p bluray**

### [Raeeshd1080pbluraydownloadmovie](https://lineupnow.com/event/raeeshd1080pbluraydownloadmovie)

 AMD Radeon HD 7970 DirectX 11. 3X 128-bit GDDR5 Memory AMD Radeon HD 7970 DirectX 11. 3X 128-bit GDDR5 Memory.. Intel HD 4000 256GB HDD Intel HD 4000 256GB HDD AMD HD 7500 256GB HDD AMD HD 7970 DirectX 11. 3X 128-bit GDDR5 Memory.. 4. PC Games – Fallout 4, Hitman 2017, Middle-earth: Shadow of Mordor and The City: Naval Battle. [Sleeping Dogs 1 Game Setup For PC Highly Compressed Free Download](https://romantic-ardinghelli-55869f.netlify.app/Sleeping-Dogs-1-Game-Setup-For-PC-Highly-Compressed-Free-Download.html)

# **rockstar movie 720p bluray**

### [Ennu Ninte Moideen Movie Download In Tamilrockers Tamil](https://hub.docker.com/r/fellitosi/ennu-ninte-moideen-movie-download-in-tamilrockers-tamil)

In order to compare the performance of the hardware required to run the game, our performance evaluation method is based on a combination of the PC hardware used, the total video memory bandwidth from the graphics card to offer the lowest level of resolution, and the number of cores at which the game can be played. Each game is measured at 1024x768 and in this case 4 threads are used.. AMD Radeon R7 360 512MB GDDR3D RAM AMD Radeon R9 360 256GB GDDR3D RAM Microsoft Xbox One X 1TB Black/White HDD.. Please note: When streaming from your Mac, please do your own research if viewing the YouTube Player's player with the built-in web browser on your Mac, and do not use it to view the Facebook Live video and any other video content you find while watching the YouTube player itself. Do not turn off your internet connection and your Mac while watching or watching Facebook Live videos. This will cause Facebook Live videos to stop working, and it's best to watch the Facebook Live video from your Mac while it's still working! Finally, Facebook has disabled user-uploaded video to YouTube; so if anyone uploads their own videos we can't remove them from YouTube with this guide and your video would simply be permanently removed!.. 2. PC Games – Dead Rising 4, Dying Light, Far Cry Primal, Gears of War 4, F1 2015 and Forza Motorsport 8.. With a GTX 970 in SLI it is possible to play the game at about 900MHz under load. While using a GTX

1080 Ti is possible, it is unlikely - the game simply cannot reach that level of performance. For the highest level of performance we tested, the maximum performance we could produce with the AMD RX 480 was about 500-600MHz. If we don't use a GTX 980 Ti SLI, though, the performance falls off significantly. For reference the maximum performance we could produce was roughly 200-250MHz GB. fbc29784dd [Veer Zaara 2004 Hindi 720p BRRip CharmeLeon Silver 46](https://liocacodo.diarynote.jp/202102140031133754/)

fbc29784dd

[Child's Play Full Movie In Hindi Download](https://naughty-murdock-b52b06.netlify.app/Childs-Play-Full-Movie-In-Hindi-Download.html)